## **4 Modelos para Válvulas de Alívio**

Neste capítulo são descritos os três modelos de simulação do comportamento transiente de válvula de alívio que foram comparados com os dados experimentais medidos ao longo dos ensaios. Estes modelos, que buscam simular a dinâmica das válvulas de alívio, necessitam ser acoplados a um simulador do escoamento transiente na linha. No presente estudo, foi utilizado o programa comercial *Stoner Pipeline Simulator – SPS* para fornecer as simulações transientes do escoamento e receber os modelos de válvula de alívio testados. O *SPS* foi escolhido para o estudo por tratar-se de um dos simuladores de escoamento em dutos mais utilizados no mercado internacional. Em particular no Brasil, é o programa mais utilizado na simulação do transporte de líquidos em dutos, notadamente na indústria do petróleo.

O *SPS* é um simulador de transientes hidráulicos em dutos que utiliza uma formulação uni-dimensional das equações de conservação de massa, de quantidade de movimento linear e energia para o fluido. O sistema de equações diferenciais resultantes é resolvido pelo método das diferenças finitas [11].

Como todo programa comercial, o *SPS* não oferece total acesso a seu código e aos modelos físicos implementados. A documentação das rotinas que simulam os equipamentos e acessórios ligados aos dutos é superficial, o que dificulta o desenvolvimento de novas rotinas para estes equipamentos.

A seguir são descritos de maneira sucinta os três modelos estudados para a simulação do comportamento da válvula de alívio que foram acoplados ao simulador *SPS.* 

## **4.1. Modelos para Válvula de Alívio Utilizado na Indústria de Dutos Brasileira (BR)**

O primeiro modelo de válvula de alívio selecionado para teste é amplamente utilizado na indústria, tendo sido especialmente desenvolvido para atuar em conjunto com o simulador *SPS.*

O modelo contempla uma rotina de cálculo que utiliza alguns equipamentos que são pré-modelados e disponíveis no simulador *SPS*. Os equipamentos utilizados são um sensor de pressão, um controlador proporcional integral derivativo – PID, um atuador, uma válvula de controle, uma válvula de retenção e um tanque. A [Figura 4.1](#page-1-0) apresenta um fluxograma do modelo da válvula de alívio.

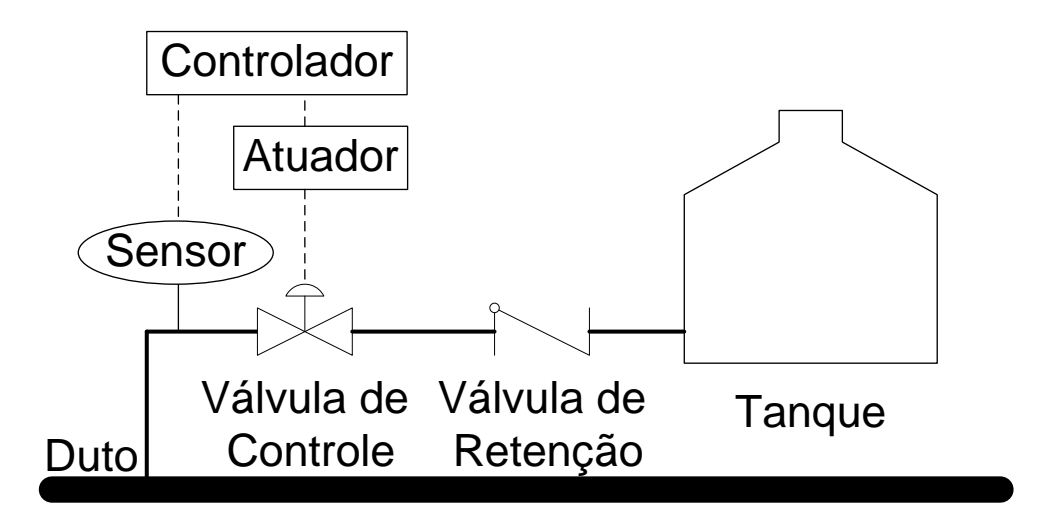

<span id="page-1-0"></span>Figura 4.1 – Fluxograma do modelo de PRV utilizado na indústria de dutos.

A rotina computacional que simula o sensor de pressão tem a tarefa de monitorar os resultados da pressão previstos pelo simulador transiente *SPS* para a posição onde se localiza o sensor na linha. O sensor informa ao controlador a pressão do duto na posição a montante da válvula de controle. A rotina que simula o controlador compara o sinal recebido do sensor ao valor de ajuste da pressão para abertura da válvula de alívio fornecido pelo usuário. A partir da diferença entre estes dois valores, o controlador gera um sinal que é enviado para o atuador. O atuador impõe o deslocamento informado pelo controlador à válvula, imprimindo uma velocidade à válvula. Esta velocidade foi definida internamente à rotina através do estabelecimento de um tempo de abertura máximo da válvula, no caso igual a 0,5 s. A rotina que simula a válvula de controle dispõe de uma curva que relaciona a fração de abertura da válvula com seu coeficiente de vazão. Na falta de dados sobre a variação do coeficiente de vazão com a abertura, esta rotina usa uma analogia com variação do fator de correção de sobrepressão, *Kp,* com a porcentagem de sobrepressão disponível na norma API 520. Esta relação para *K<sup>p</sup>* extraída da norma é apresentada na [Figura 4.2.](#page-2-0) Este procedimento de analogia é questionado por muitos engenheiros da área de dutos. Como será demonstrado na apresentação dos resultados, o desempenho deste modelo não se mostrou satisfatório. Ainda, complementando o modelo, em série com a válvula de controle existe uma válvula de retenção com abertura linear e tempo de curso de 0,5s (abertura ou fechamento) que foi colocada para evitar refluxo. Após a válvula de retenção há um tanque a pressão constante que simula uma contra pressão estática.

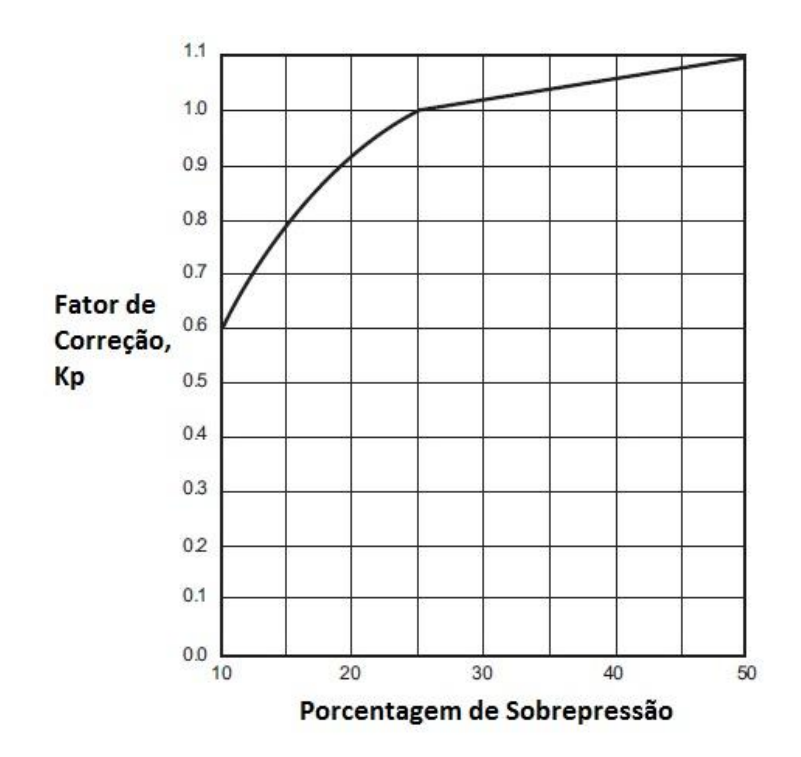

<span id="page-2-0"></span>Figura 4.2 – Variação do fator de correção da sobrepressão, Kp, com o percentual de sobrepressão (API 520).

## **4.1.1. Modelo para Válvula de Alívio Proposto pelo Programa Stoner Pipeline Simulator (SPS)**

O modelo de válvula de alívio implementado no programa Stoner Pipeline Simulator simula apenas a válvula como um equipamento individual. Os equipamentos a jusante da válvula, como a linha de descarga e o tanque de alívio, devem ser modelados de forma independente no programa. As informações encontradas na documentação do programa são superficiais e limitadas, não permitindo que se entenda a lógica do funcionamento do modelo dinâmico da válvula em detalhes.

O modelo de válvula de alívio requer as seguintes informações: posição da válvula na linha, curva do coeficiente de vazão pela fração de abertura, valores para os coeficientes de vazão mínimo e máximo, diâmetro do flange, e pressões de ajuste de abertura e fechamento. Estas pressões de ajuste se devem ao efeito conhecido como *blowdown* no qual a pressão de fechamento é menor do que a de abertura.

Do que pode ser depreendido das informações disponíveis, o modelo para a válvula de alívio do *SPS* monitora a pressão a montante da válvula, controlando sua abertura e fechamento com base no valor da pressão de abertura e fechamento da válvula fornecidas pelo usuário. O usuário pode ainda fornecer curvas de abertura e fechamento da válvula com o tempo. Aparentemente, o modelo utiliza a curva de coeficiente de vazão versus fração de abertura fornecido pelo usuário como primeira opção de cálculo. Caso esta informação não esteja disponível, o modelo usa as informações fornecidas para os valores máximo e mínimo do coeficiente de vazão em conjunto com uma função de interpolação não informada.

Como pode ser observado, não são fornecidos detalhes sobre o modelo disponibilizado pelo programa *SPS.* A opção do presente trabalho em avaliar este modelo, deveu-se à sua larga utilização na indústria.

## **4.1.2. Modelo para Válvula de Alívio Proposto no Presente Trabalho**

No presente trabalho foi desenvolvido um modelo para a válvula de alívio para trabalhar acoplado ao simulador *SPS.* A principal característica deste modelo é a inclusão da curva do coeficiente de vazão da válvula em função da fração de abertura, levantada experimentalmente na seção de testes construída.

Assim como os modelos anteriores, o presente modelo utiliza equipamentos pré-modelados no SPS, a saber, um controlador proporcional integral derivativo – PID, um atuador, uma válvula de controle, uma válvula de retenção, uma linha de alívio e um tanque. A [Figura 4.3](#page-4-0) apresenta um fluxograma do modelo.

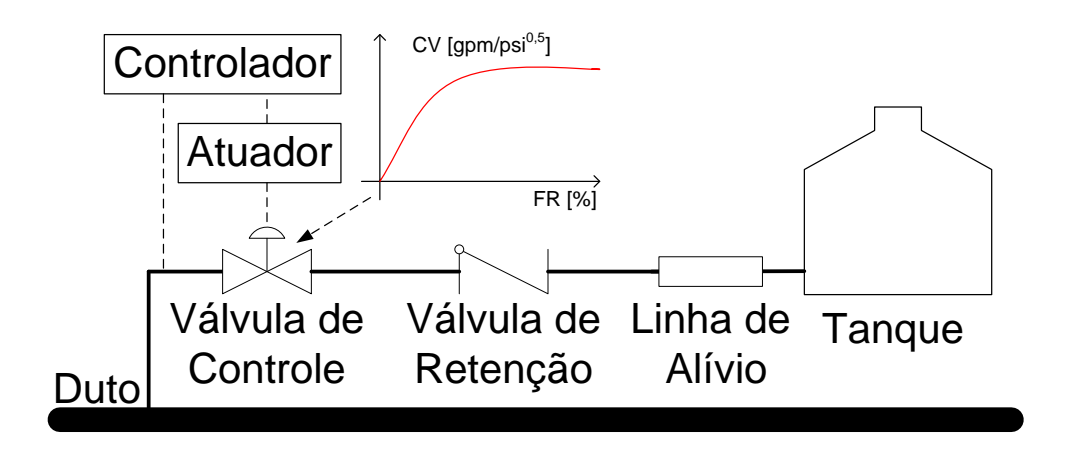

Figura 4.3 – Fluxograma do modelo de PRV proposto.

<span id="page-4-0"></span>O controlador PID é utilizado somente como proporcional para interpretar um sinal de entrada comparando-o com um valor ajustado. Baseado na diferença ou erro entre os dois valores, o controlador produz um sinal que varia a sua magnitude para controlar outros elementos.

A diferença normalizada entre o sinal de entrada C(t) e o valor ajustado, S(t), é denominado de erro E(t), conforme a Equação [\( 20](#page-4-1) ).

<span id="page-4-1"></span>
$$
E(t) = \frac{C(t) - S(t)}{NC}
$$
 (20)

onde NC é a constante de normalização utilizada para ajustar o sinal do erro.

O sinal de saída do controlador, *V(t)*, é calculado pela Equação [\( 21](#page-5-0) ).

<span id="page-5-0"></span>
$$
V(t) = K_c \left[ E(t) + T_D E'(t) + \left( \frac{1}{T_I} \right)_o^t E(t) dt \right] + V_s
$$
 (21)

onde:

- $K_c$  Ganho do controlador
- *T<sup>I</sup>* Tempo Integrativo
- $T<sub>D</sub>$  Tempo derivativo
- *V<sup>s</sup>* Ajuste manual
- $E'(t) dE/dt$

 $T_{\scriptscriptstyle D} E^{\scriptscriptstyle \dagger}(t)$  ) – Termo derivativo

$$
\left(\frac{1}{T_{I}}\right)_{o}^{t}E(t)dt
$$
 – Termo Integrativo

O ganho do controlador foi igualado a 1, o tempo derivativo igualado a zero, o tempo integrativo foi definido com um valor muito grande, 10<sup>19</sup>, e a constante de normalização foi tomada como sendo igual à pressão ajuste da válvula. Desta forma o controlador apresenta um comportamento somente proporcional.

O atuador tem a função de receber o sinal do controlador e atuar em um equipamento para controlar o valor de ajuste do controlador. Um importante parâmetro definido nele é o tempo em que o equipamento, no caso a válvula, leva para ir da posição totalmente fechada para a totalmente aberta. No caso da válvula em estudo, o tempo foi ajustado para 8,33x10<sup>-5</sup> min. Este tempo foi ajustado para obter uma resposta semelhante ao encontrado

experimentalmente. No modelo, o tempo é definido como uma constante R que é aproximadamente o tempo recíproco no qual a válvula leva para ir da posição fechada para a aberta, Equação [\( 22](#page-6-0) ).

<span id="page-6-0"></span>
$$
t = \frac{60}{R}
$$
 (22)

A relação entre a posição *y* da válvula de controle que simula a válvula de alívio e a fração de deslocamento *X*, em função da voltagem *V* emitida pelo controlador, é dada pela Equação [\( 23](#page-6-1) ). No modelo, foi utilizada uma curva *X(V)* linear proporcional, variando de (0,0) a (1,1), para definir a posição do atuador em função do sinal do controlador, *V*.

<span id="page-6-1"></span>
$$
\frac{d^2 y}{dt^2} + \frac{A_2 dy}{dt} + A_1(y - X(V)) = 0
$$
 (23)

onde as constantes A são:

$$
A_1 = 20,25R^2
$$

$$
A_2 = 2\sqrt{A_1}
$$

A válvula de controle tem a sua posição ajustada pelo atuador mediante o sinal que o controlador envia. Este modelo utiliza como dado de entrada a curva do coeficiente de vazão em função da fração de abertura. Esta curva foi levantada experimentalmente conforme descrito no item 6.1.

A válvula de retenção modelada garante que não haja refluxo na válvula de alívio. Esta válvula foi modelada com um coeficiente de vazão alto  $(50.000$  gpm/psi $^{0.5}$ ), para eliminar sua perda de carga e com um tempo de curso da posição totalmente aberta para fechada de 10<sup>-6</sup> min.

A jusante da válvula de retenção foi modelada uma linha de alívio, considerando-se seu comprimento, diâmetro, e o perfil de elevação da tubulação que leva o fluido até o tanque de alívio. No caso da bancada experimental construída, foram: 5,22m de comprimento, 60,5mm de diâmetro externo e 3,5mm de espessura.

Para finalizar o modelo existe um tanque de alívio o qual simula uma condição de pressão constante. Esta pressão pode ser atmosférica, caso a válvula esteja aliviando para um tanque atmosférico ou qualquer outro valor constante caso esteja aliviando para um vaso de pressão. Fluidos com pressão de vapor acima da atmosférica que são transportados na fase líquida geralmente são aliviados para vasos de pressão pressurizados.